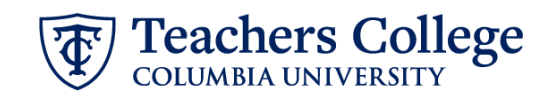

## **Reappt – Sem. Based, Conversion PT Instructional, ADDJ10 (Fee based instructors)**

This ePAF is used to reappoint employees who are Part Time Instructors, are paid from accounts 6152/6159 (e-classes 81), and whose current, active position is not B00000. This ePAF will reappoint the employee with the newly consolidated position number, B00000.

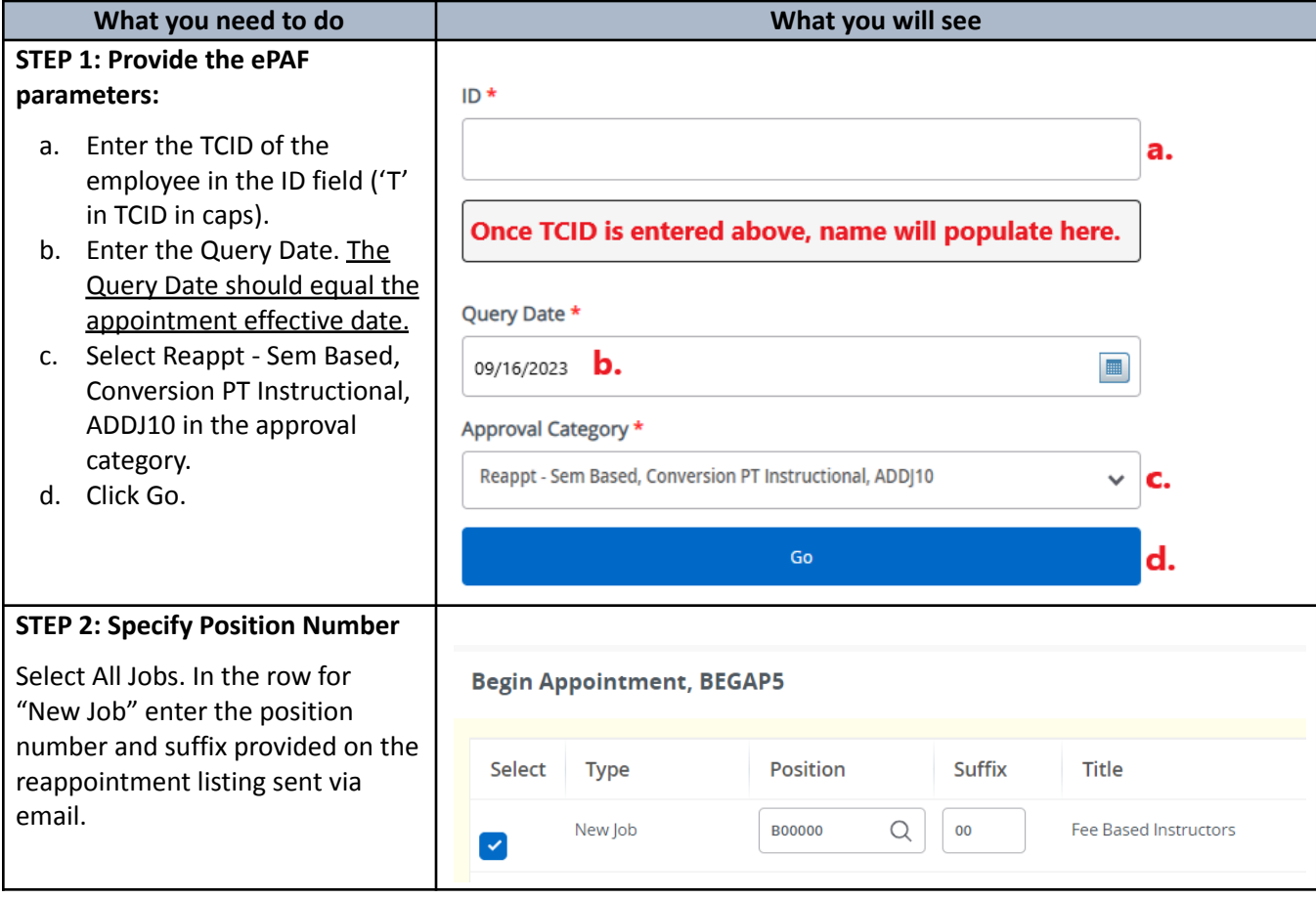

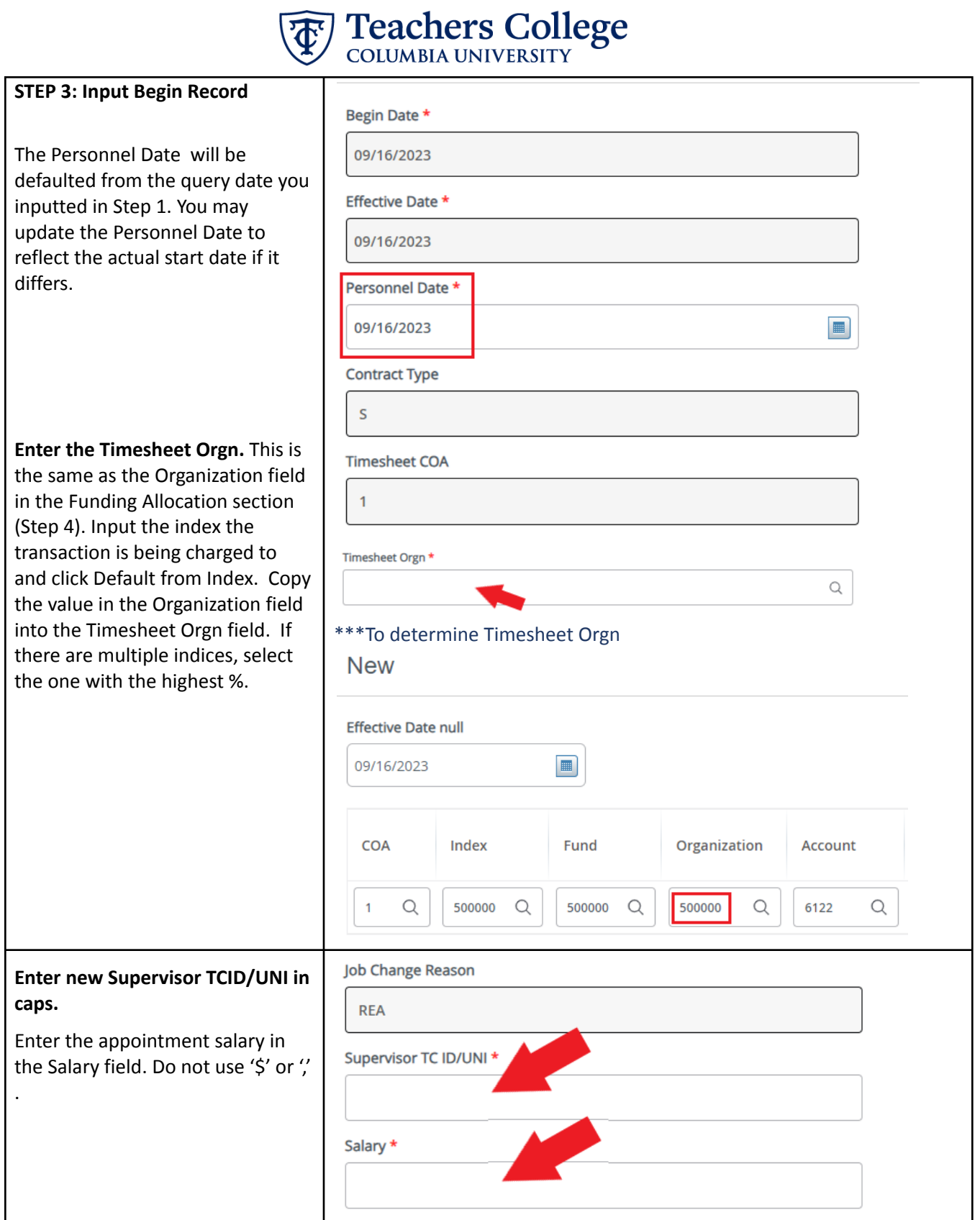

 $\overline{\phantom{a}}$ 

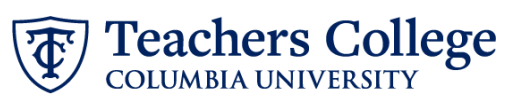

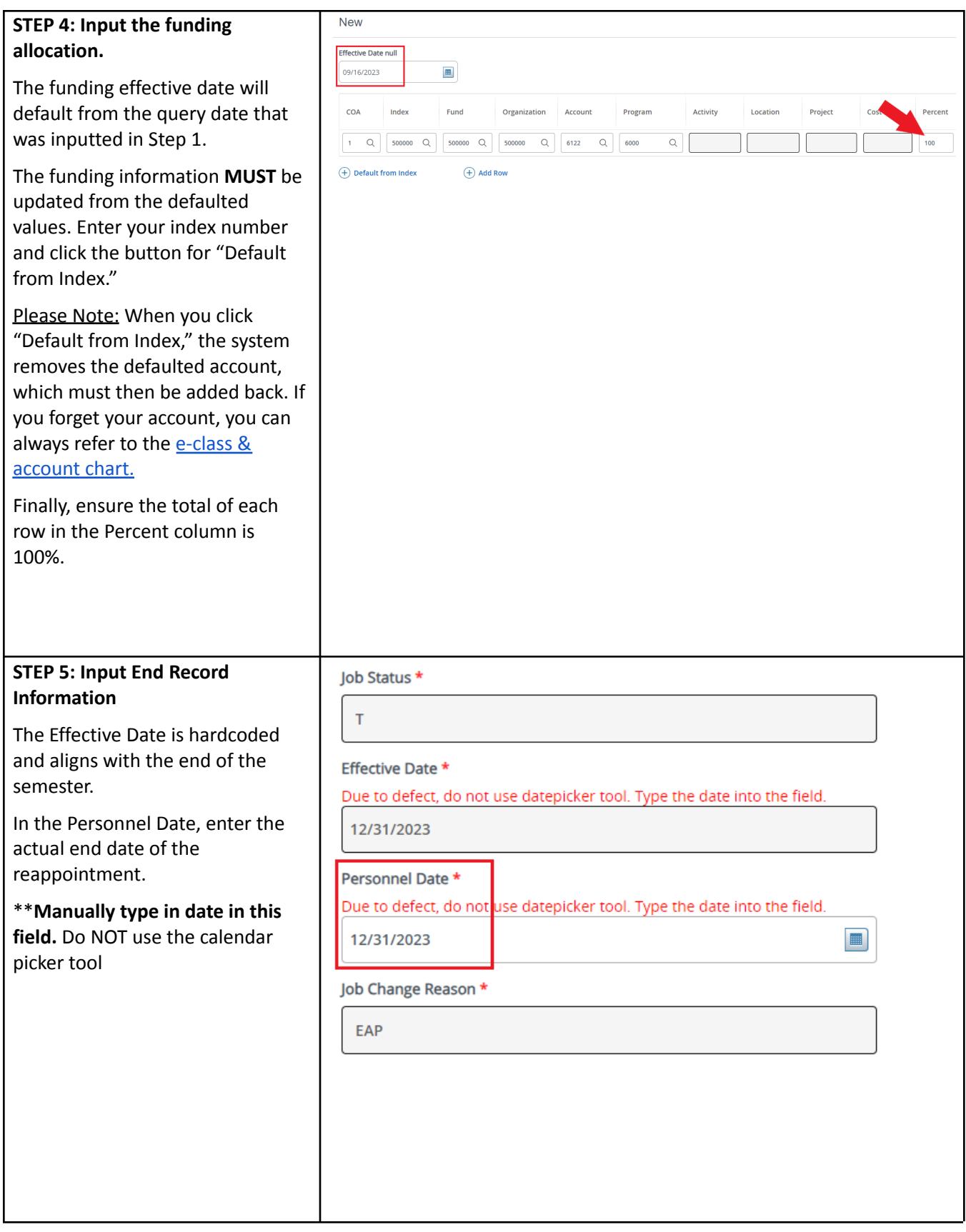

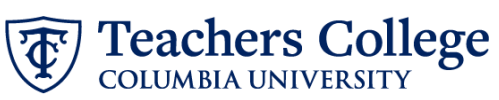

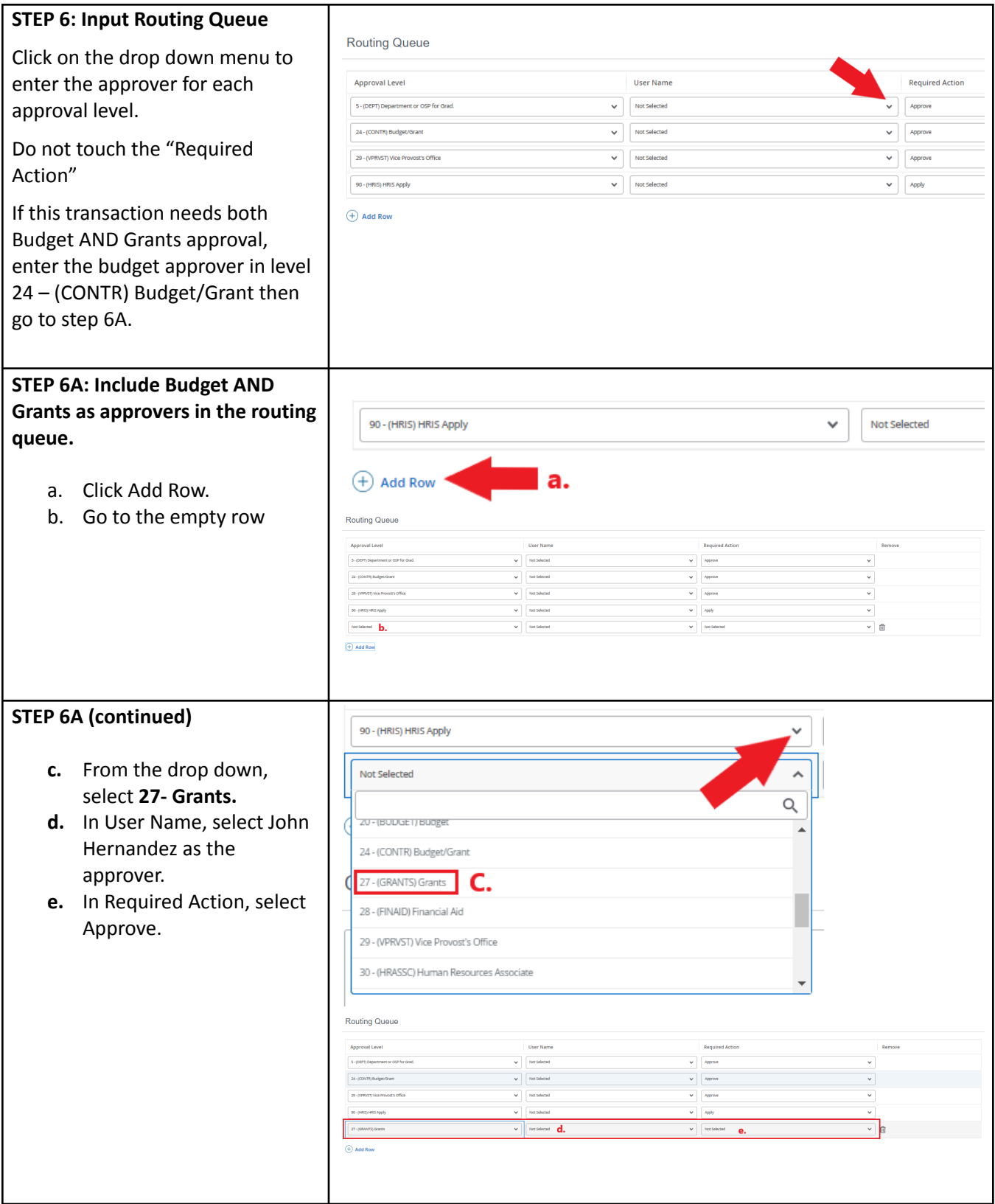

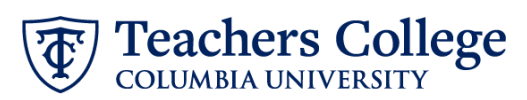

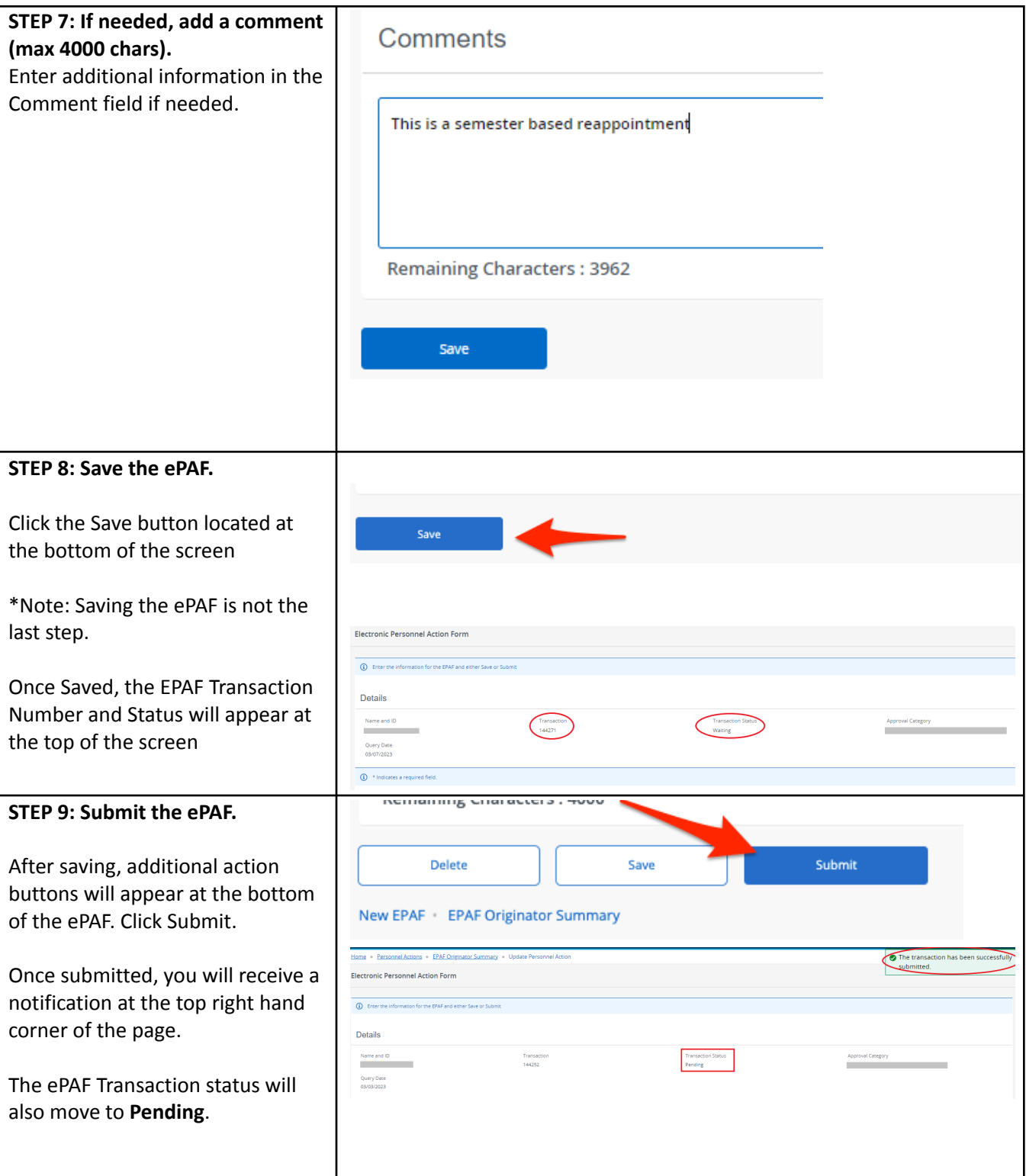